## How to Run the Stratus Payroll Detail Report for Department Cost Center (DPR)

Note: This report replaces the PeopleSoft DPR Report.

Purpose: This is a listing of payroll details by employee in addition to any other journals posting to payroll accounts.

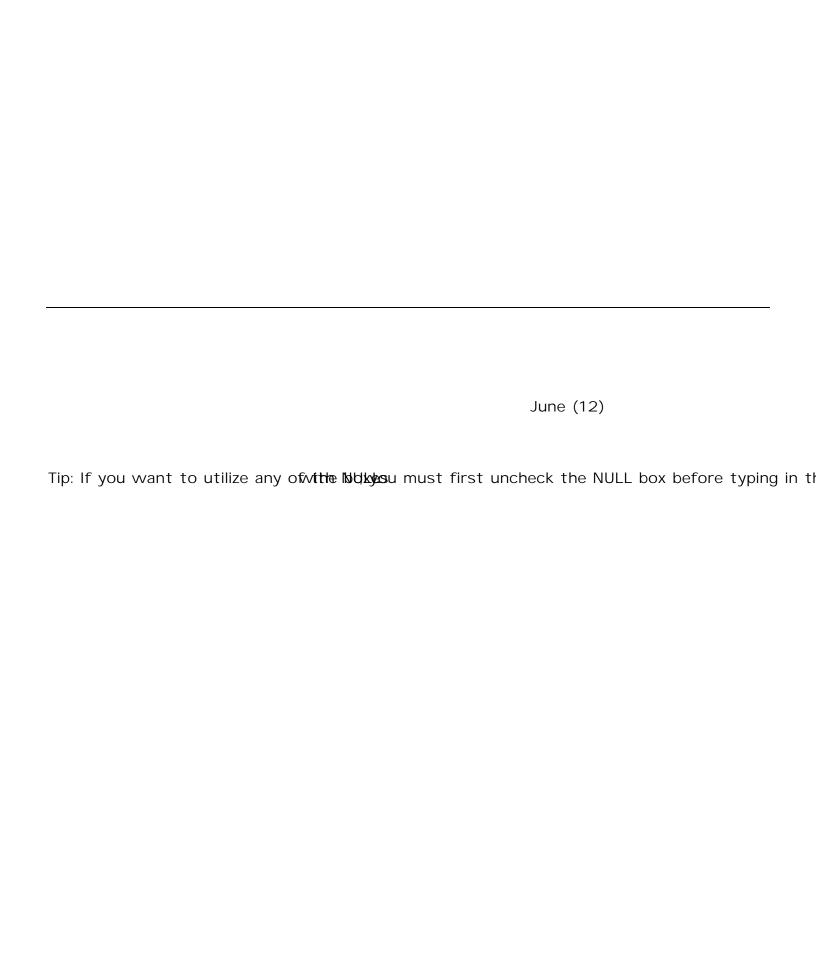

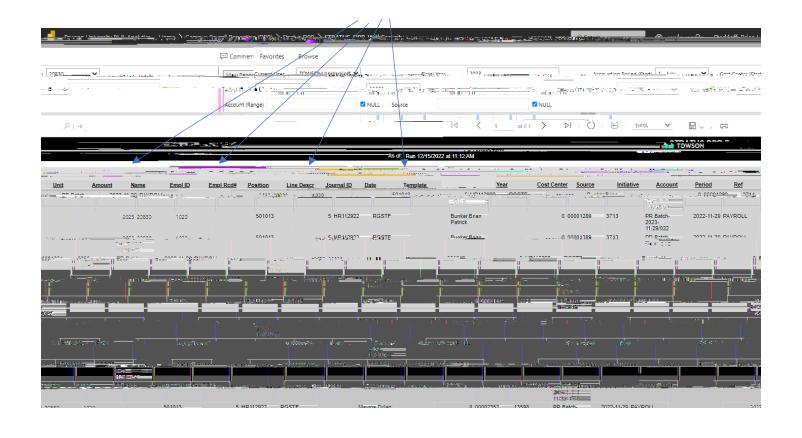

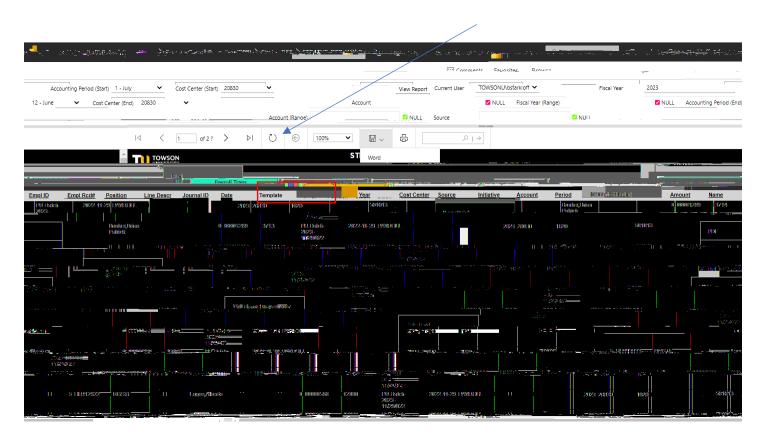